Given a partition of the plane into disjoint regions (i.e. a planar subdivision), your task is to determine the region where each query point lies (We use labels to distinguish the regions, see below).

The planar subdivision will be given as a planar straight-line graph (PSLG) with every vertex having at least two adjacent vertices. The two sides of each segment will always belong to different regions.

Here is a sample PSG with 5 regions in the picture below (don't forget there is an exterior infinite region outside the PSGL):

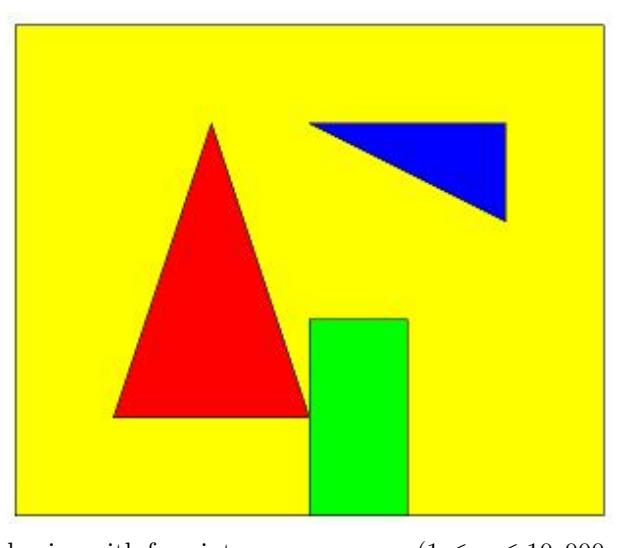

## **Input**

There will be at most 10 test cases. Each test case begins with four integers *n*, *m*, *p*, *q* ( $1 \le n \le 10,000$ , 1 ≤  $m$  ≤ 30,000, 1 ≤  $p$  ≤ 20,000, 1 ≤  $q$  ≤ 100,000), where *n* and *m* are the number of vertices and edges in PSLG, *p* is the number of labels, *q* is number of queries. The next *n* lines contain the coordinates of the vertices (coordinates are integers whose absolute values do not exceed 1,000,000). The next *m* lines contain the edges of the PSGL (vertices are numbered 1 to *n*). There will be no self-loops or parallel-edges. No two edges will be crossing each other at non-endpoints, and each vertex will be connected to at least two edges, and the two sides of each edge will always belong to different regions. The next *p* lines contain the coordinates of the labels (numbered 1 to *p*). There will be at most one label strictly inside each region (including the infinite region) of the PSGL. The vertices of the PSGL will be connected. The next *q* lines contain the coordinates of the query points (coordinates are real numbers whose absolute values do not exceed 1,000,000). The input terminates with  $n = m = p = q = 0$ , which should not be processed.

## **Output**

For each query, print the label of the region in which the query point lies. If the region does not have a label, print '0'. It is guaranteed that for each label and query point, the distance to the boundary of its region will be at least 0.0001.

## **Sample Input**

## **Sample Output**

- 1
- 2
- 3
- 4
- 5